# **Chapitre 6 Réponse en frequence des circuits. Stabilité**

# **6.1. La réponse en fréquence des fonctions élémentaires**

# **6.1.1. La bande de fréquence**

# **6.1. La réponse en fréquence des fonctions élémentaires**

# **6.1.1. La bande de fréquence**

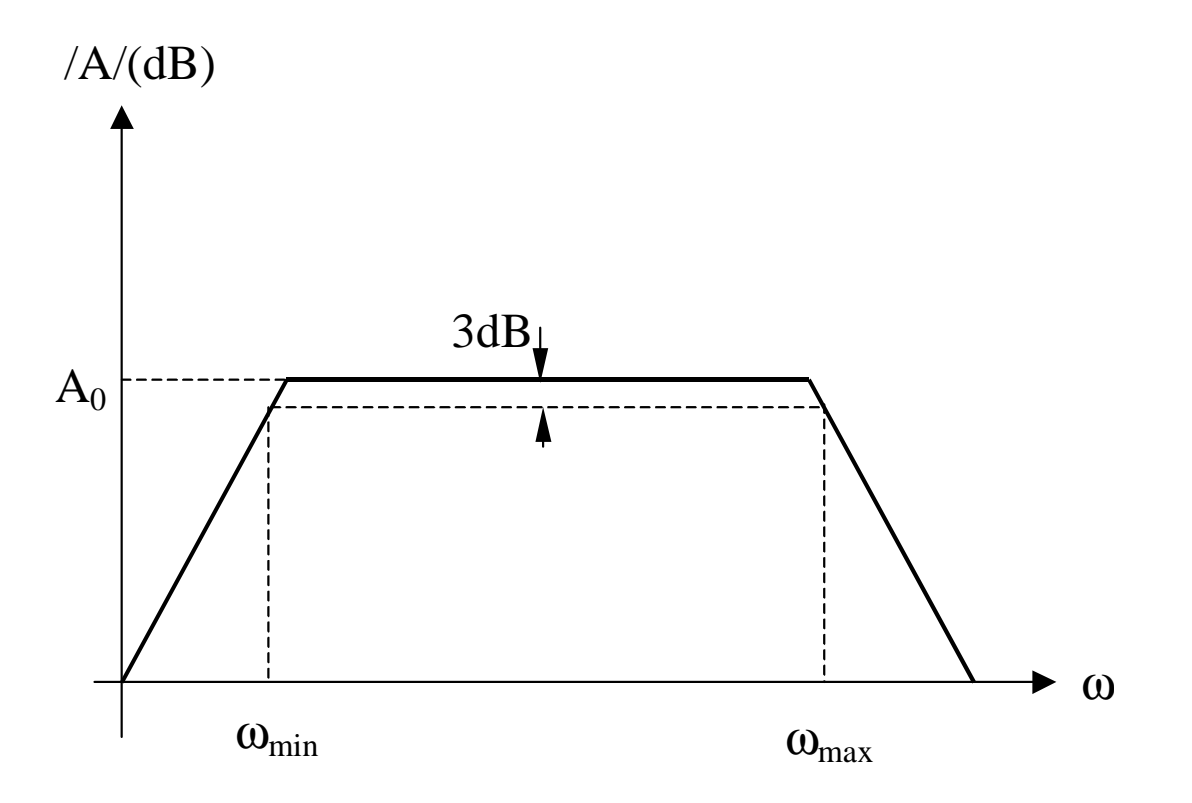

# **6.1.2. La réponse en fréquence des fonctions élémentaires**

#### **6.1.2. La réponse en fréquence des fonctions élémentaires**

#### **Une constante**

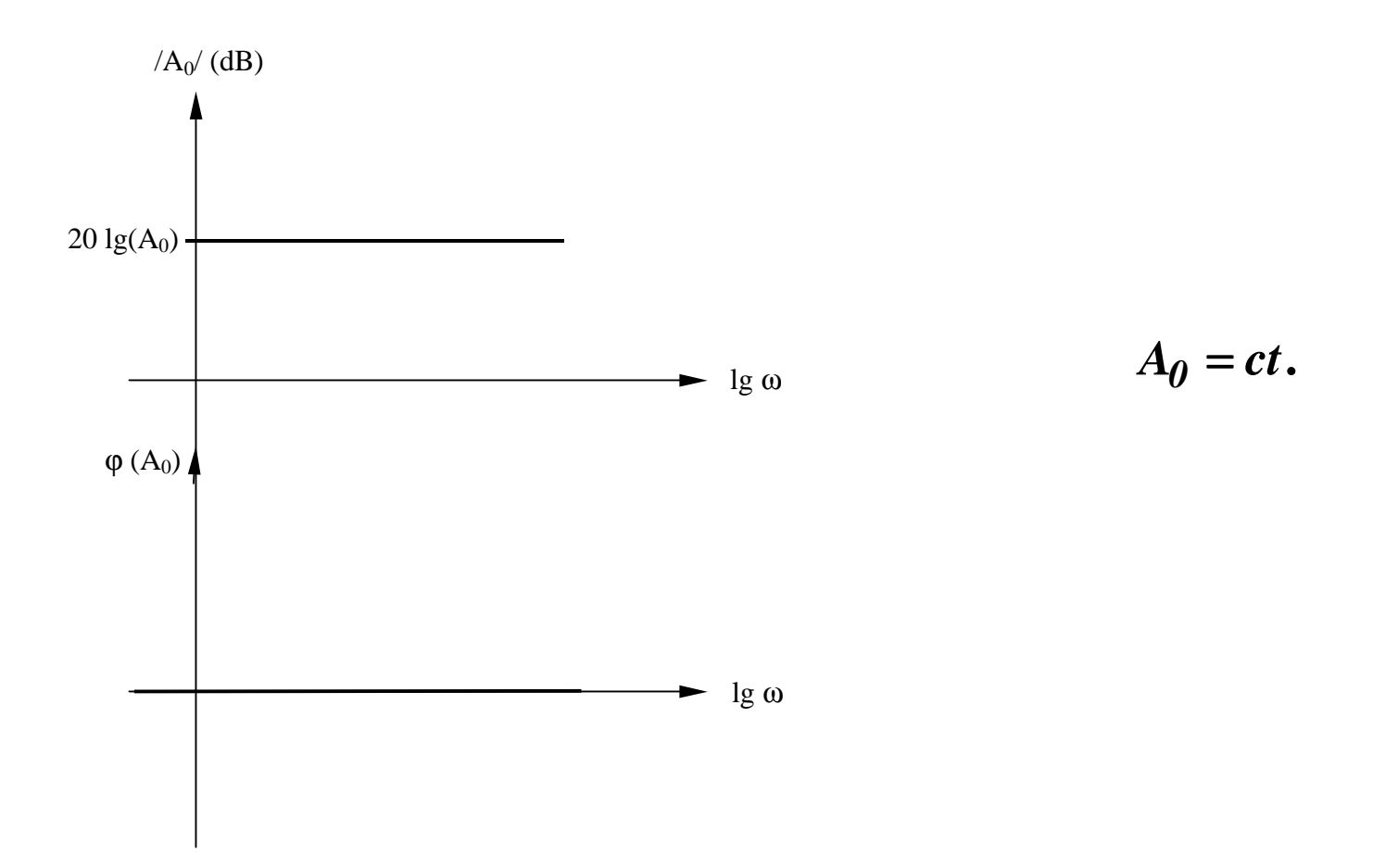

# Un zéro simple

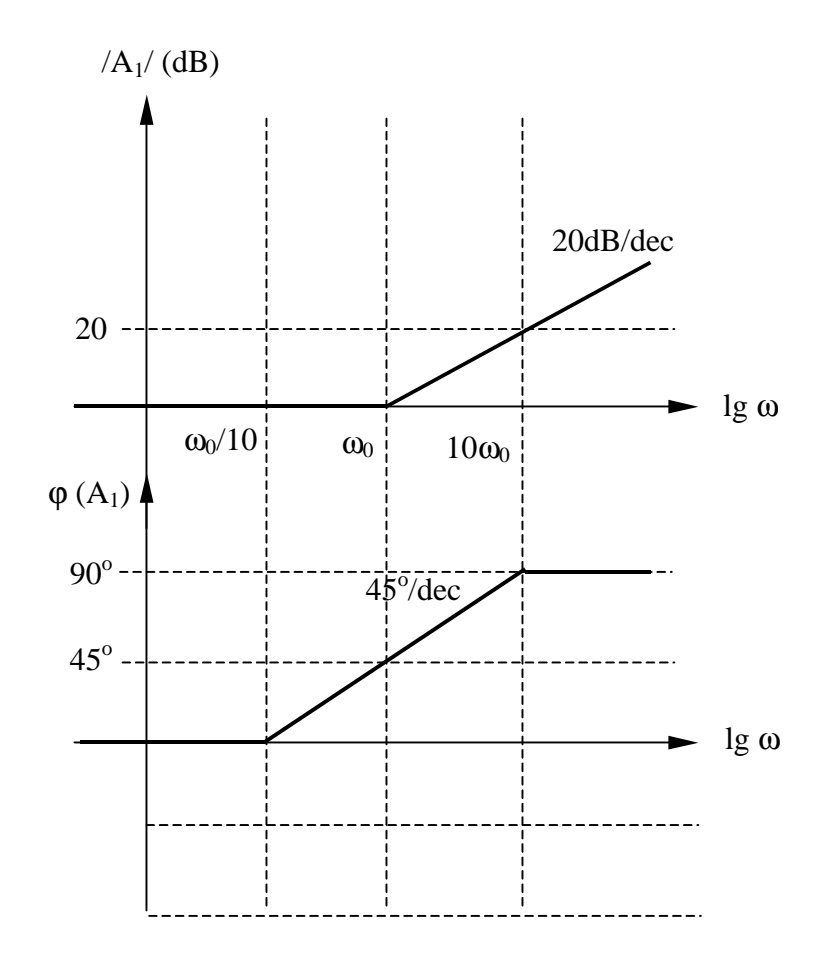

$$
A_I = I + j \frac{\omega}{\omega_0}
$$

$$
|A_I| = 20 \lg \left[ \sqrt{I + \left( \frac{\omega}{\omega_0} \right)^2} \right]
$$
  

$$
\omega \ll \omega_0 \Rightarrow |A_I| \to 0
$$
  

$$
\omega \gg \omega_0 \Rightarrow |A_I| \to 20 \lg \left( \frac{\omega}{\omega_0} \right)
$$

$$
\varphi(A_1) = \arctg\left(\frac{\omega}{\omega_0}\right)
$$

#### Un pôle simple

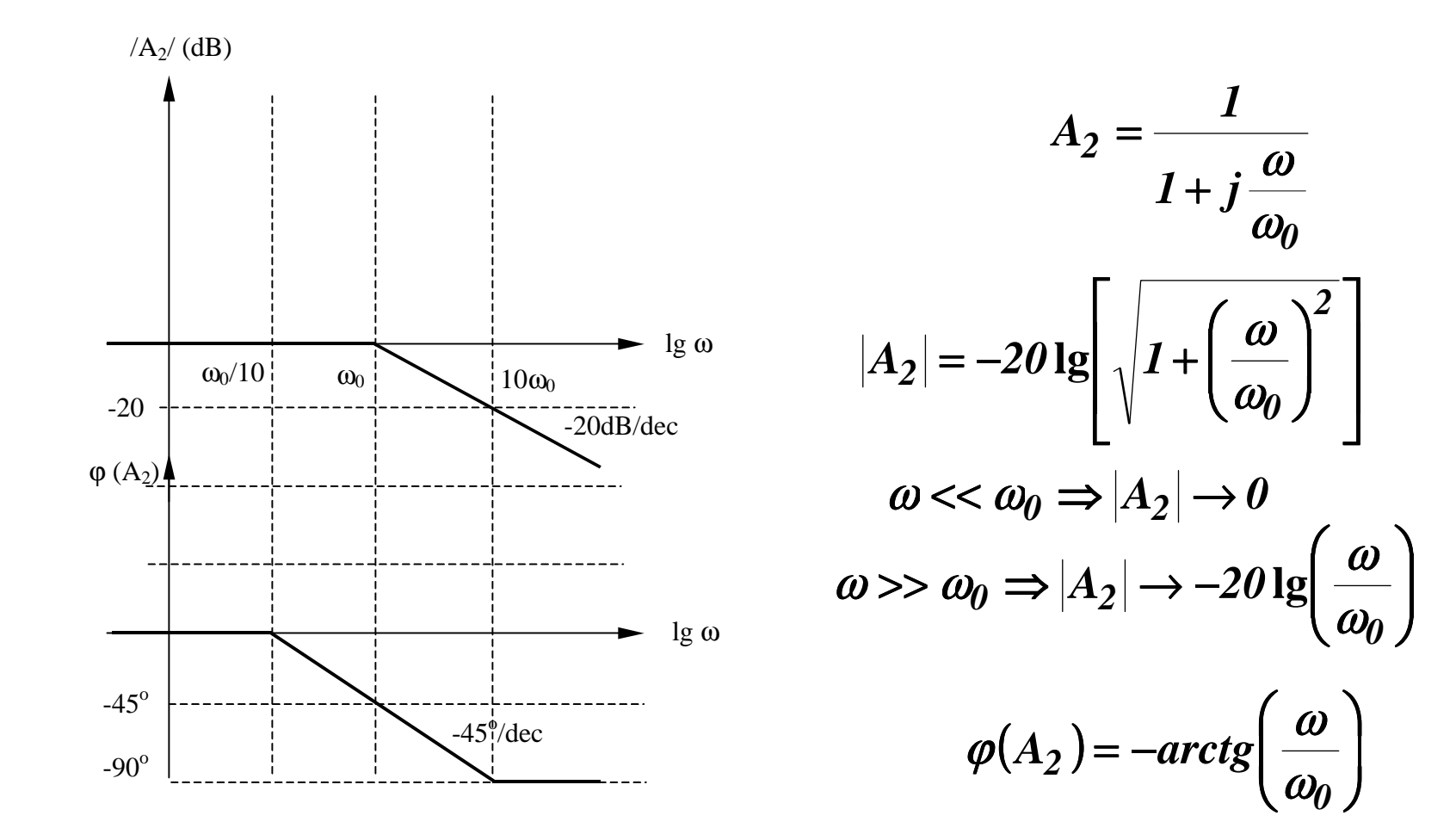

#### Un zéro simple d'origine

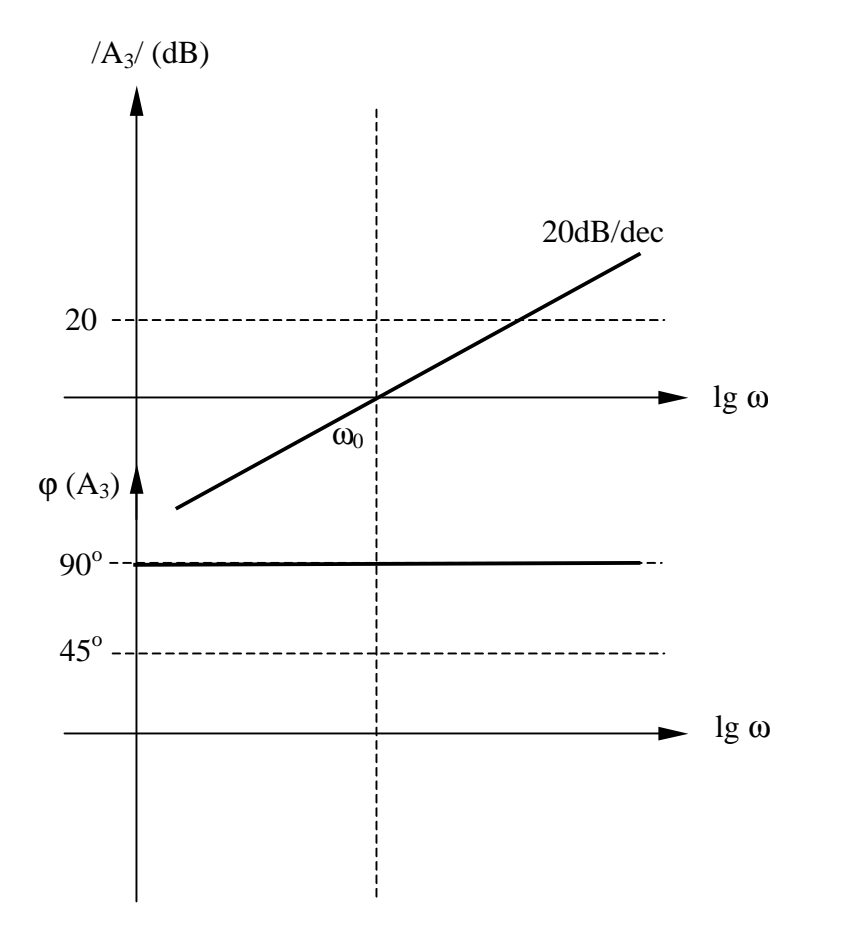

$$
A_3 = j \frac{\omega}{\omega_0}
$$

$$
|A_3| = 20 \lg \left(\frac{\omega}{\omega_0}\right)
$$

 $\varphi(A_3)=90^o$ 

#### Un pôle simple d'origine

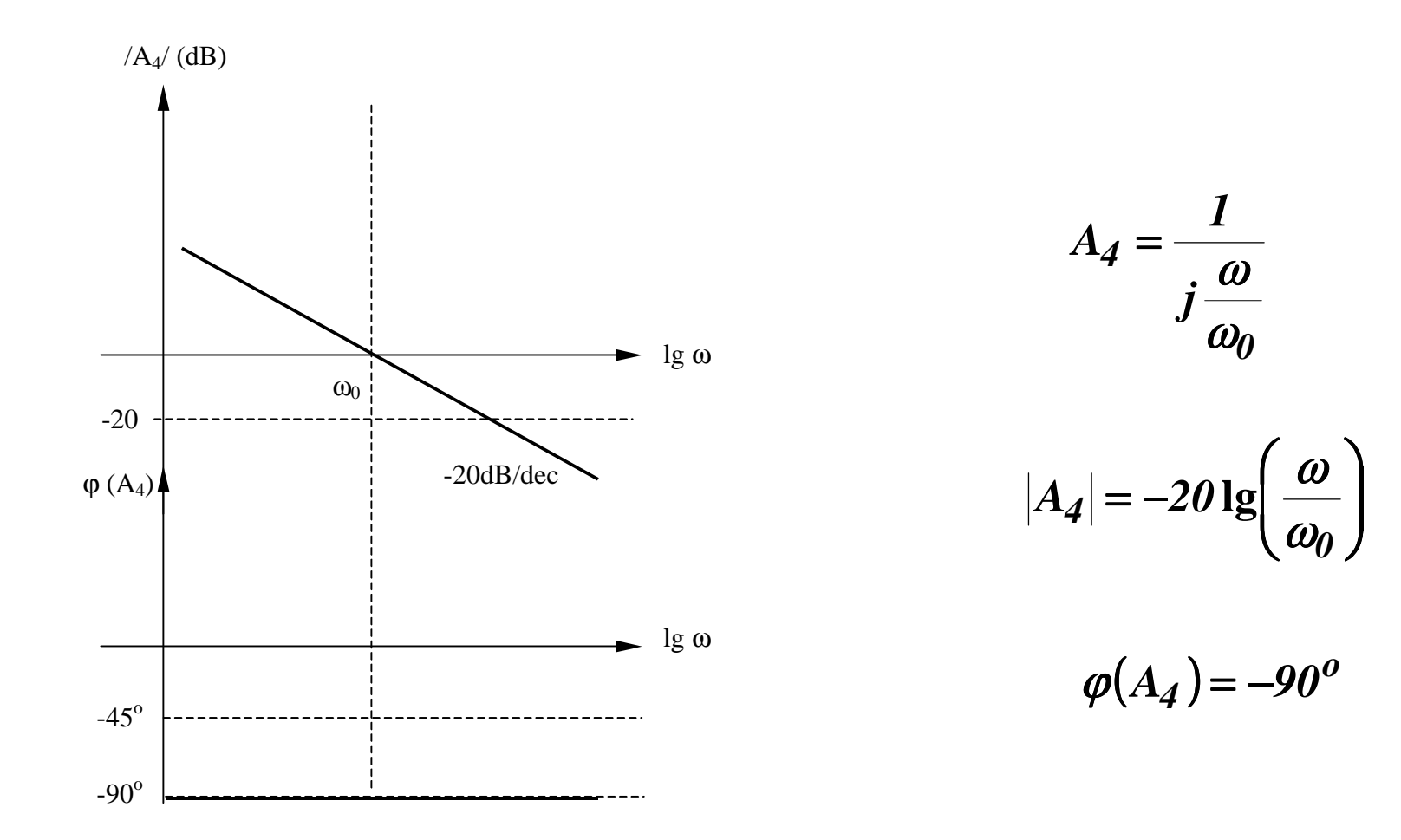

#### Un zéro multiple d'origine

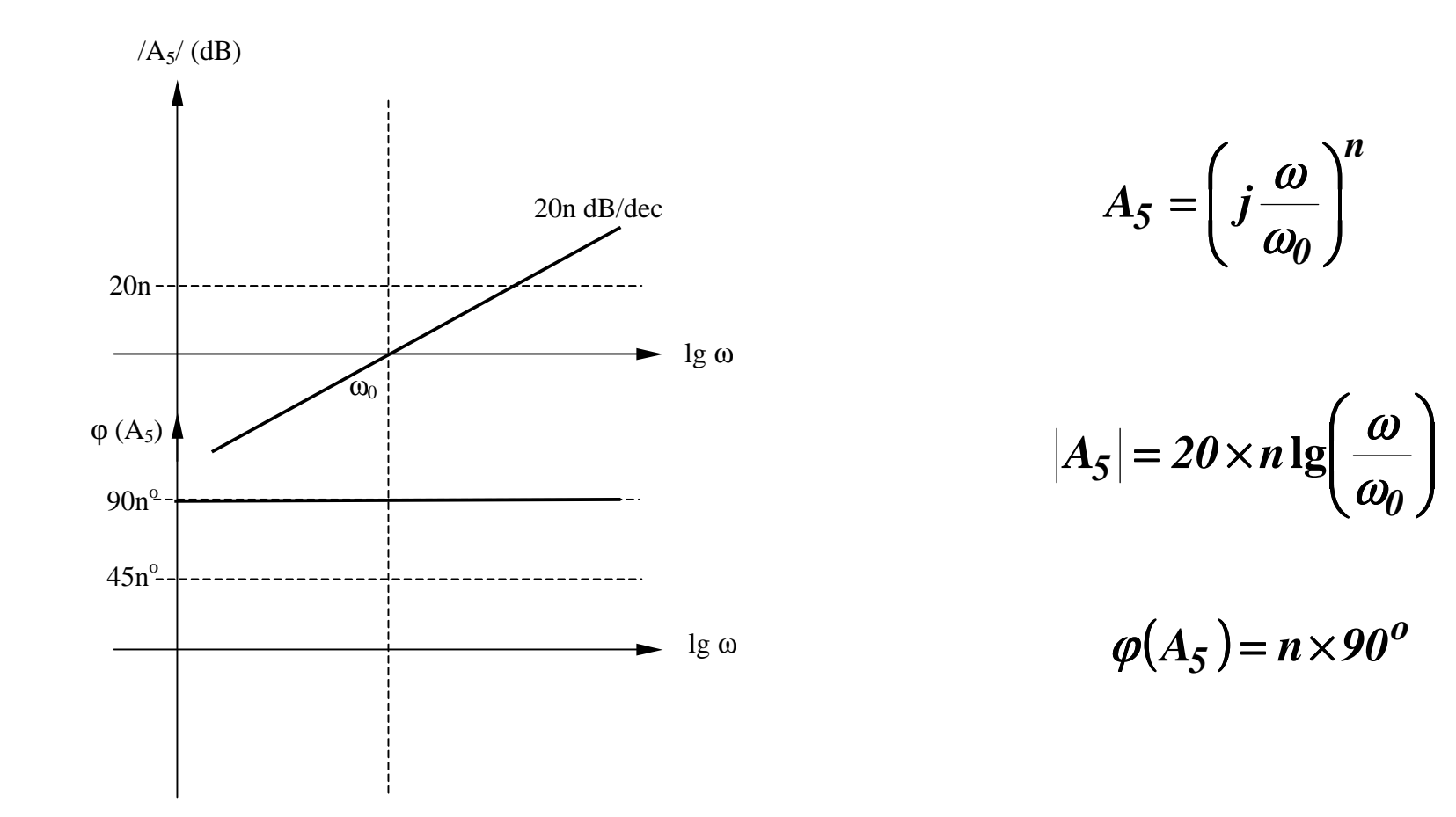

Un pôle multiple d'origine

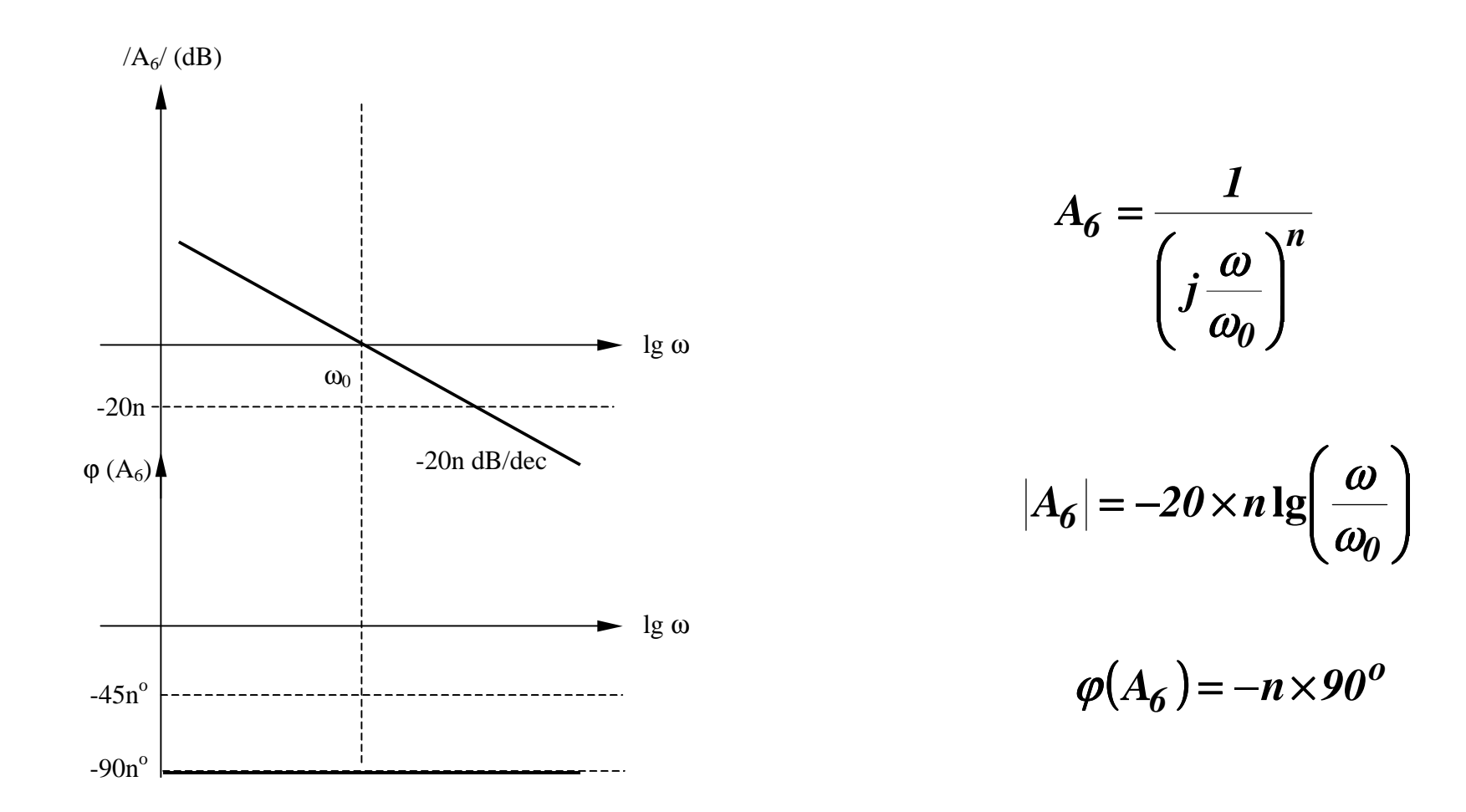

#### Un zéro multiple

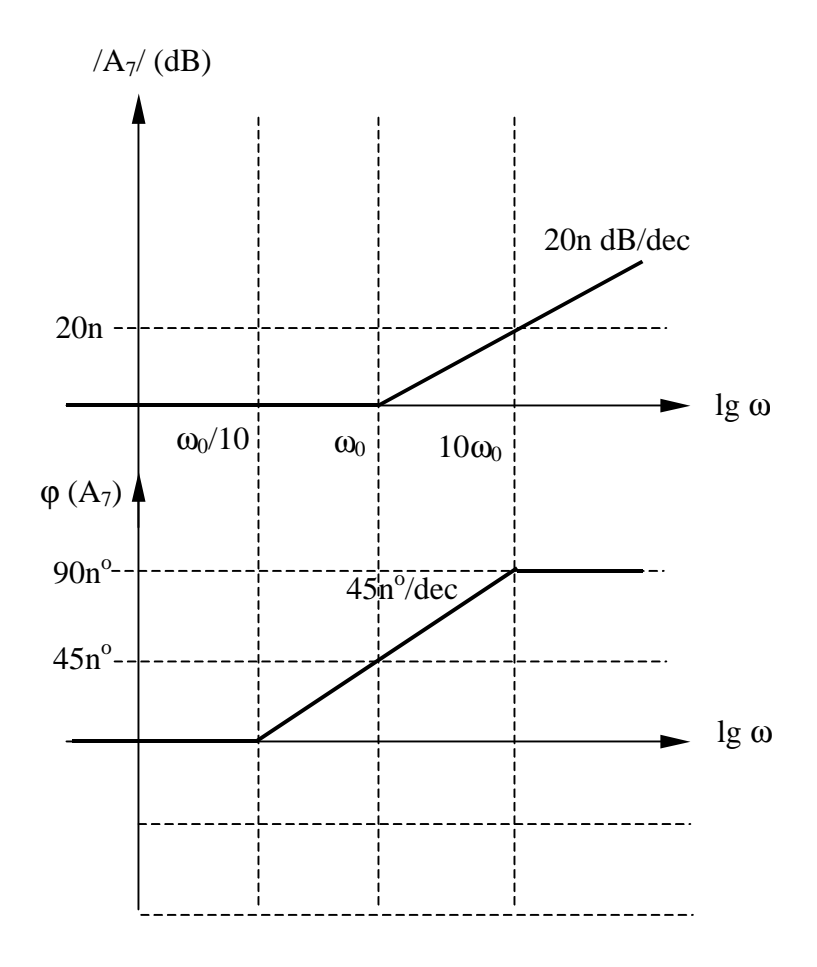

$$
A_7 = \left(1 + j\frac{\omega}{\omega_0}\right)^n
$$

$$
|A_7| = -20 \times n \lg \left[ \sqrt{1 + \left( \frac{\omega}{\omega_0} \right)^2} \right]
$$
  

$$
\omega \ll \omega_0 \Rightarrow |A_7| \to 0
$$
  

$$
\omega \gg \omega_0 \Rightarrow |A_7| \to -20 \times n \lg \left( \frac{\omega}{\omega_0} \right)
$$

$$
\varphi(A_7) = -n \times \arctg\left(\frac{\omega}{\omega_0}\right)
$$

#### Un pôle multiple

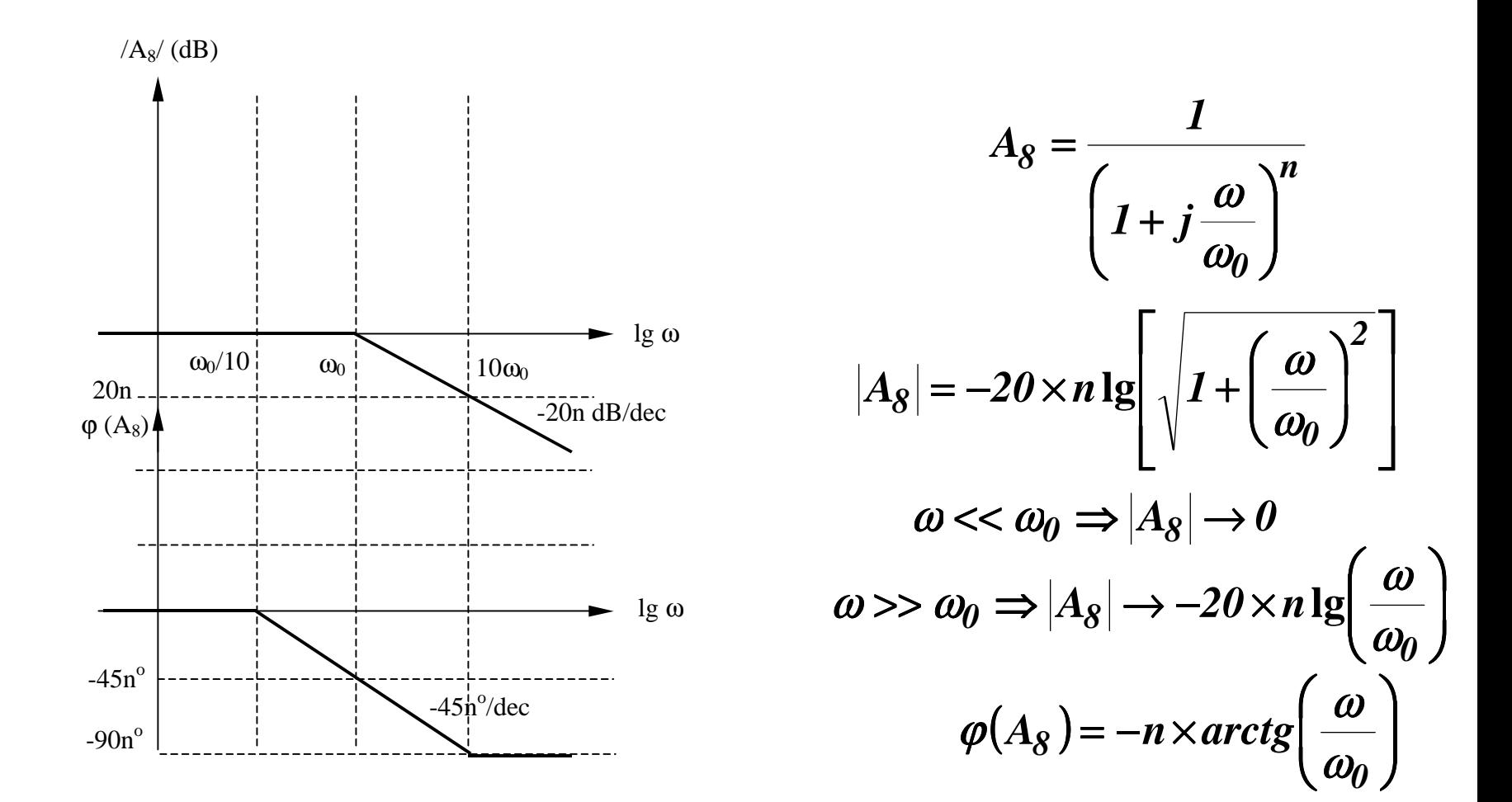

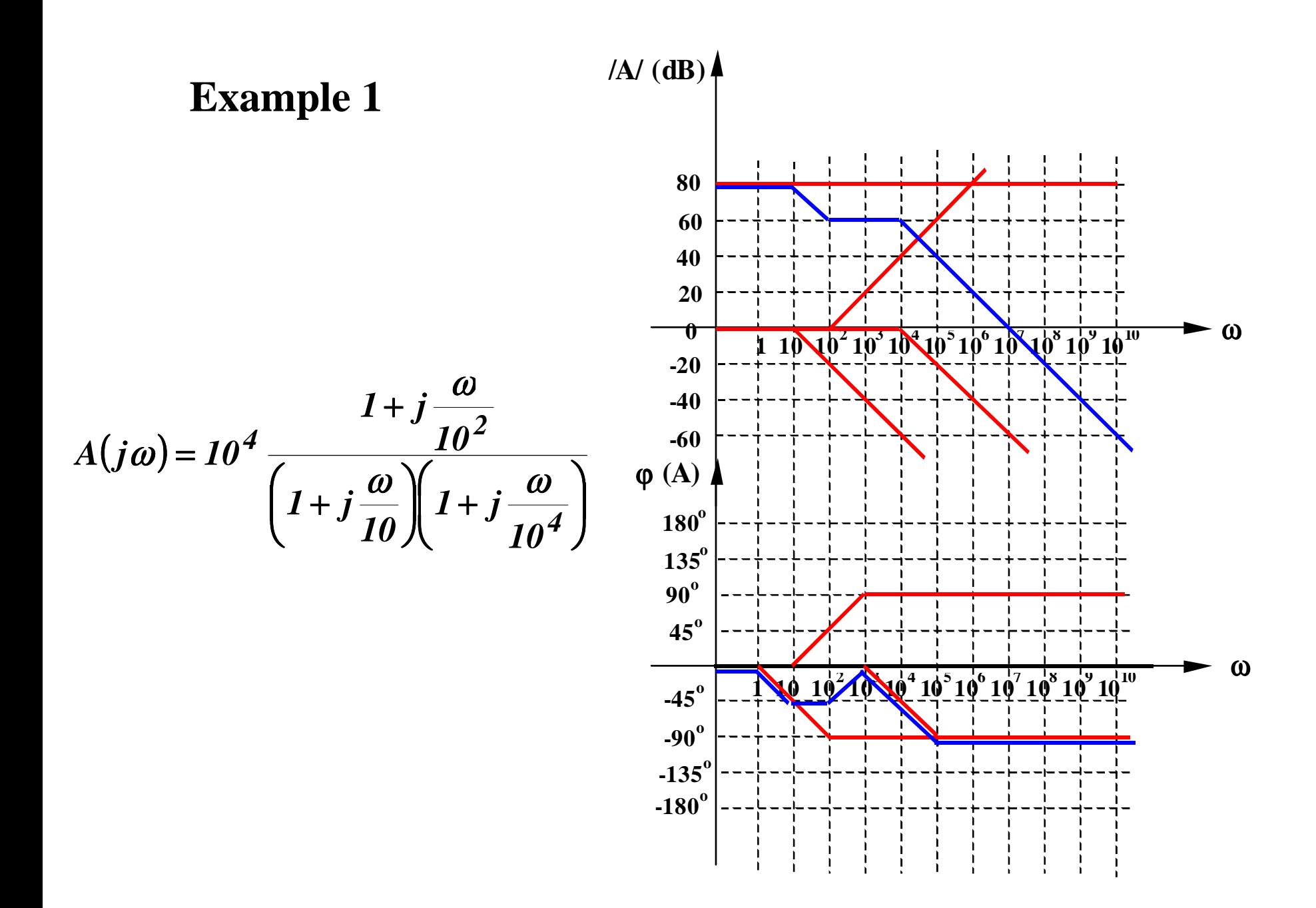

#### $(j\omega)$  $\left(1 + j\frac{\omega}{10}\right)\left(1 + j\frac{\omega}{10^3}\right)$ + = *3* 3  $10^4$  $1+j\frac{a}{10}$   $\left(1+j\frac{a}{10}\right)$ *10 1 j*  $A(j\omega) = 10$  $\omega$   $\omega$ ω ω **1 10 102 103 104 105 106 107 108 109 1010 -60** ω ω **/A/ (dB)** ϕ **(A) -40 -20 0 20 40 60 80 90<sup>o</sup> 180<sup>o</sup> 135<sup>o</sup> 45<sup>o</sup> Example 2**

**-180<sup>o</sup> -135<sup>o</sup>**

**-90<sup>o</sup>**

**-45<sup>o</sup>**

 $\sqrt{10^{3} \sqrt{10^{3} \cdot 10^{4} \cdot 10^{5} \cdot 10^{6} \cdot 10^{7} \cdot 10^{8} \cdot 10^{10}}$ 

# 6.1.3. Théorème de Miller

#### **6.1.3. Théorème de Miller**

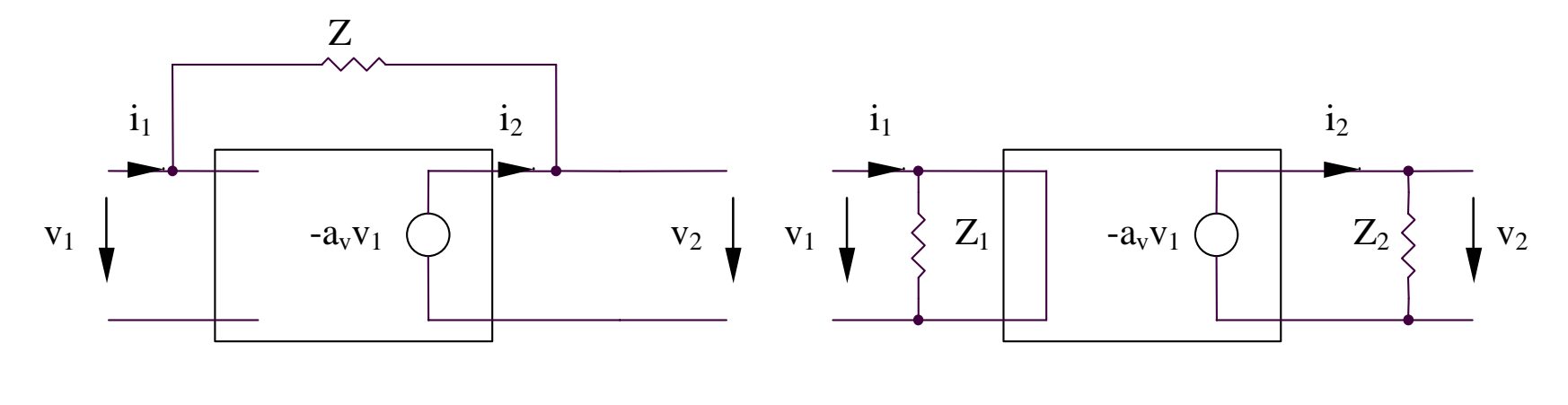

**(a) (b)**

*Z*  $1 + a_n$ *Z v v*  $i_2 = \frac{v_2 - v_1}{2} = -\frac{(1 + u_y)v_1}{2}$ *Z*  $1 + a_n$ *Z*  $v_1 + a_2$ *Z v v*  $i_I = \frac{v_I - v_I}{I} = \frac{v_I + u_V v_I}{I} = \frac{(I + u_V)v_I}{I}$ *2 1*  $(1 + a_v)$  $(1 + a_v)$ = −  $=\frac{v_2-$ = + =  $=\frac{V}{V}$ *2 v 1 2 2 2 1 1 1 Z a v Z v*  $i_2 = -\frac{2}{2} = -$ *Z v*  $i_1 =$ 

*Z 1 a a Z Z Z 1 a Z Z v v 2 v*  $\mu = \frac{1}{1}$   $\leq$   $\leq$   $\mu$ ;  $\mu_2 = \mu \frac{1}{1}$   $\approx$   $\approx$ +  $\frac{1}{1+a_v}$  << Z; Z<sub>2</sub> =  $\Rightarrow$   $Z_1$  =  $\frac{\ }{\ }$   $\leftarrow$  <<  $Z$ ;

# **6.2. Amplificateurs avec la réaction**

# **6.2.1. Le schéma fonctionnel de l'amplificateur avec la réaction**

#### 6.2.1. Le schéma fonctionnel de l'amplificateur avec la réaction

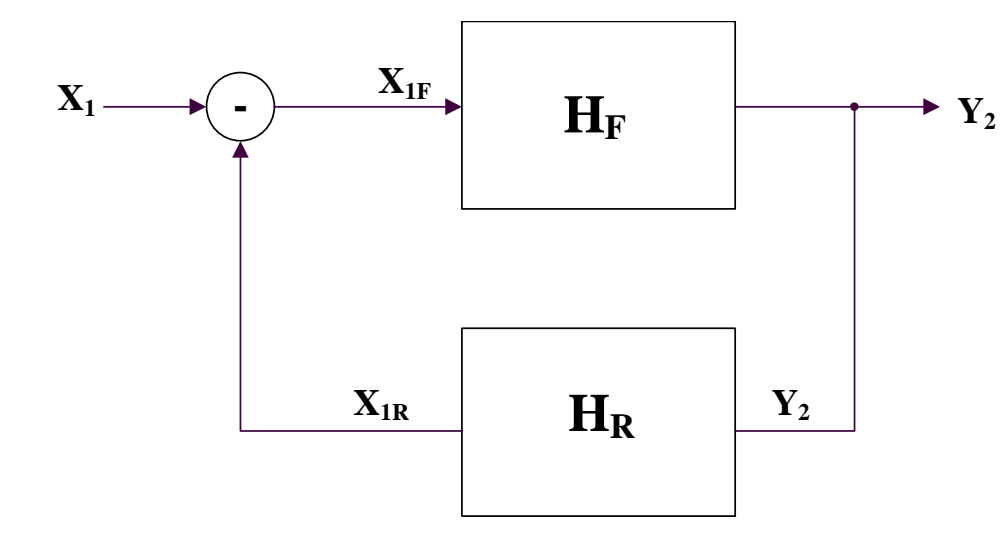

$$
Y_2 = H_F X_{IF}
$$
  

$$
X_{IR} = H_R Y_2
$$
  

$$
X_{IF} = X_I - X_{IR} = X_I - H_F H_R X_{IF}
$$

 $X<sub>1</sub>$ , Y sont des courants/tensions

**Le gain global:** 
$$
H = \frac{Y_2}{X_I} = \frac{H_F}{I + H_R H_F}
$$

#### **6.2.2. Types de réaction**

- Réaction positive:  $|H|$   $>$   $|H_F|$   $\qquad$   $|I + H_F H_R|$  <  $I$
- $H|{<} |H|_F$ - Réaction negative:  $|H|$  <  $|H_F|$   $|$   $|$   $I$  +  $H_F$   $H_R|$  >  $I$

#### **Cas particulier : réaction négative forte**

Définition de la transmission de boucle:  $T = \frac{A^TIR}{A} = H_HH_R >> I$ *X X*  $T = \frac{1}{V}I K = H_F H_R$ *1 F*  $=\frac{A}{Y}$  *H*  $_F$  *H*  $_R$  >> 1  $\left(H \right| \ll |H_F|$ 

il résulte 
$$
H|_{T>>I} = \frac{H_F}{H_F H_R} = \frac{1}{H_R}
$$
 - indépendant sur l'amplificateur

**Conclusion***: pour la réaction négative forte, le gain avec la réaction est la fonction seulement sur la réaction*

# **6.3. Effets de réaction**

# **6.3.1. De-sensibilité d'amplificateur**

#### **6.3.1. De-sensibilité d'amplificateur**

$$
\frac{dH}{dH_F} = \frac{d}{dH_F} \left( \frac{H_F}{I + H_F H_R} \right) = \frac{1}{(I + H_F H_R)^2}
$$
\n
$$
\left| \frac{dH}{H} \right| = \frac{1}{|I + H_R H_F|} \left| \frac{dH_F}{H_F} \right| = \frac{1}{|F|} \left| \frac{dH_F}{H_F} \right|
$$

 $F = I + H_R$   $H_F = I + T$ 

**(facteur de réaction)**

# **6.3.2. Réduction de distortions**

#### **6.3.2. Réduction de distortions**

*La réaction réduit l'effet de distortions.*

# **6.3.3. L'amélioration de la réponse en frequence**

#### **6.3.3. L'amélioration de la réponse en frequence**

**Pour**  <sup>ω</sup>**min**

**À supposer que l'amplificateur direct est caractérisé par un premier ordre fonction:**

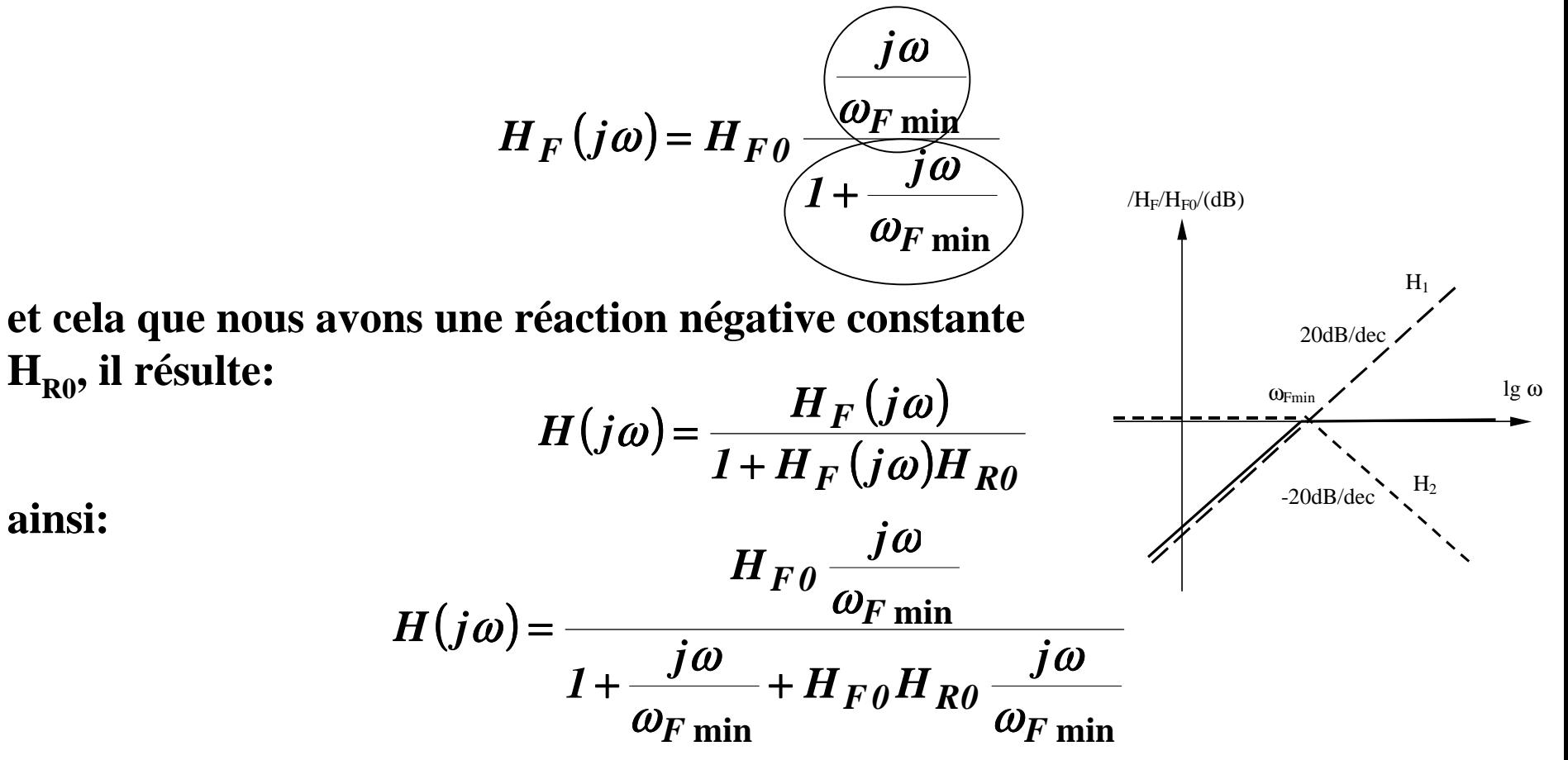

**équivalent avec:**

$$
H(j\omega) = \frac{H_{F0}}{1 + H_{F0}H_{R0}} \frac{j\omega}{1 + \frac{j\omega}{\omega_{F \text{ min}}}(1 + H_{F0}H_{R0})}
$$

**Il est possible de trouver la forme suivante de** *H(j* <sup>ω</sup>*)***:**

$$
H(j\omega) = H_0 \frac{j\omega}{1 + \frac{j\omega}{\omega_{\min}}}
$$

**où:**

$$
H_{0} = \frac{H_{F0}}{I + H_{F0}H_{R0}} \qquad \qquad \omega_{\text{min}} = \frac{\omega_{F \text{ min}}}{I + H_{F0}H_{R0}}
$$

#### **Conclusion***: La largeur de bande d'amplificateur est augmentée avec le même facteur de la diminution de gain.*

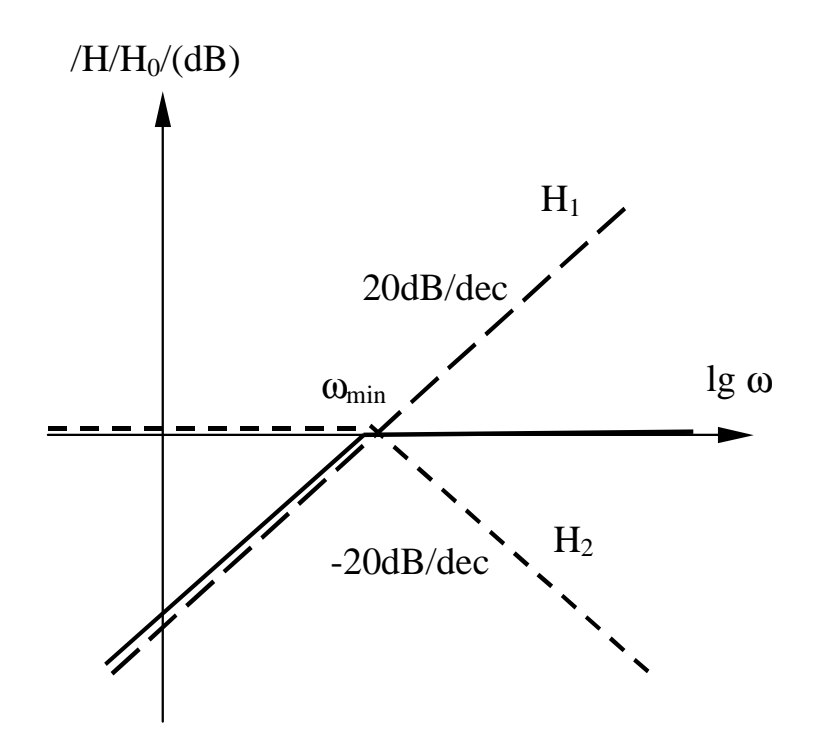

#### **6.3.3. L'amélioration de la réponse en frequence**

**For**  <sup>ω</sup>**max**

*H*

ω

+

 $\omega_F$  max

ω

**À supposer que l'amplificateur direct est caractérisé par un premier ordre fonction:**

 $(j\omega) = \frac{H F \theta}{f}$ 

 $F (J\omega)$  –  $\frac{j}{J}$ *1*

=

ω

 $H_F$   $(j$ 

**et cela que nous avons une réaction négative constante**  $H_{R0}$ , il résulte:

$$
H(j\omega) = \frac{H_F(j\omega)}{1 + H_F(j\omega)H_{R0}}
$$

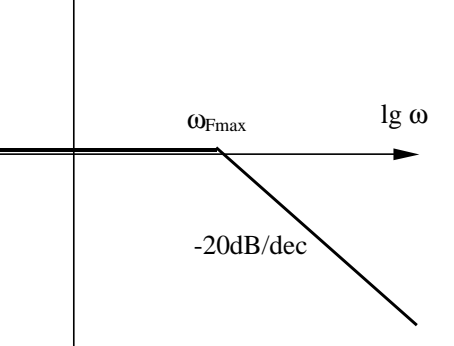

 $/H_F/H_{F0}/(dB)$ 

**ainsi:**

$$
H(j\omega) = \frac{H_{F0}}{1 + H_{F0}H_{R0} + \frac{j\omega}{\omega_{F \max}}}
$$

**équivalent avec:**

$$
H(j\omega) = \frac{H_{F0}}{1 + H_{F0}H_{R0}} \frac{H_{F0}}{1 + \frac{j\omega}{\omega_{F\max}(1 + H_{F0}H_{R0})}}
$$

**Il** est possible de trouver la forme suivante de  $H(j\omega)$ :

$$
H(j\omega) = H_0 \frac{1}{1 + \frac{j\omega}{\omega_{\text{max}}}}
$$

**où:**

$$
H_0 = \frac{H_{F0}}{I + H_{F0}H_{R0}} \qquad \qquad \omega_{\text{max}} = \omega_{F \text{ max}}(I + H_{F0}H_{R0})
$$

#### **Conclusion***: La largeur de bande d'amplificateur est augmentée avec le même facteur de la diminution de gain.*

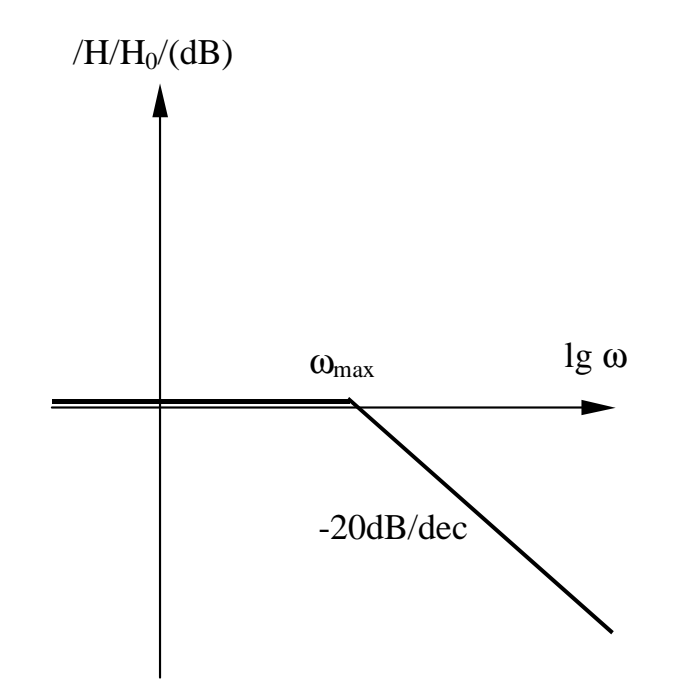

#### **6.3.3. L'amélioration de la réponse en frequence**

#### **Conclusion:**

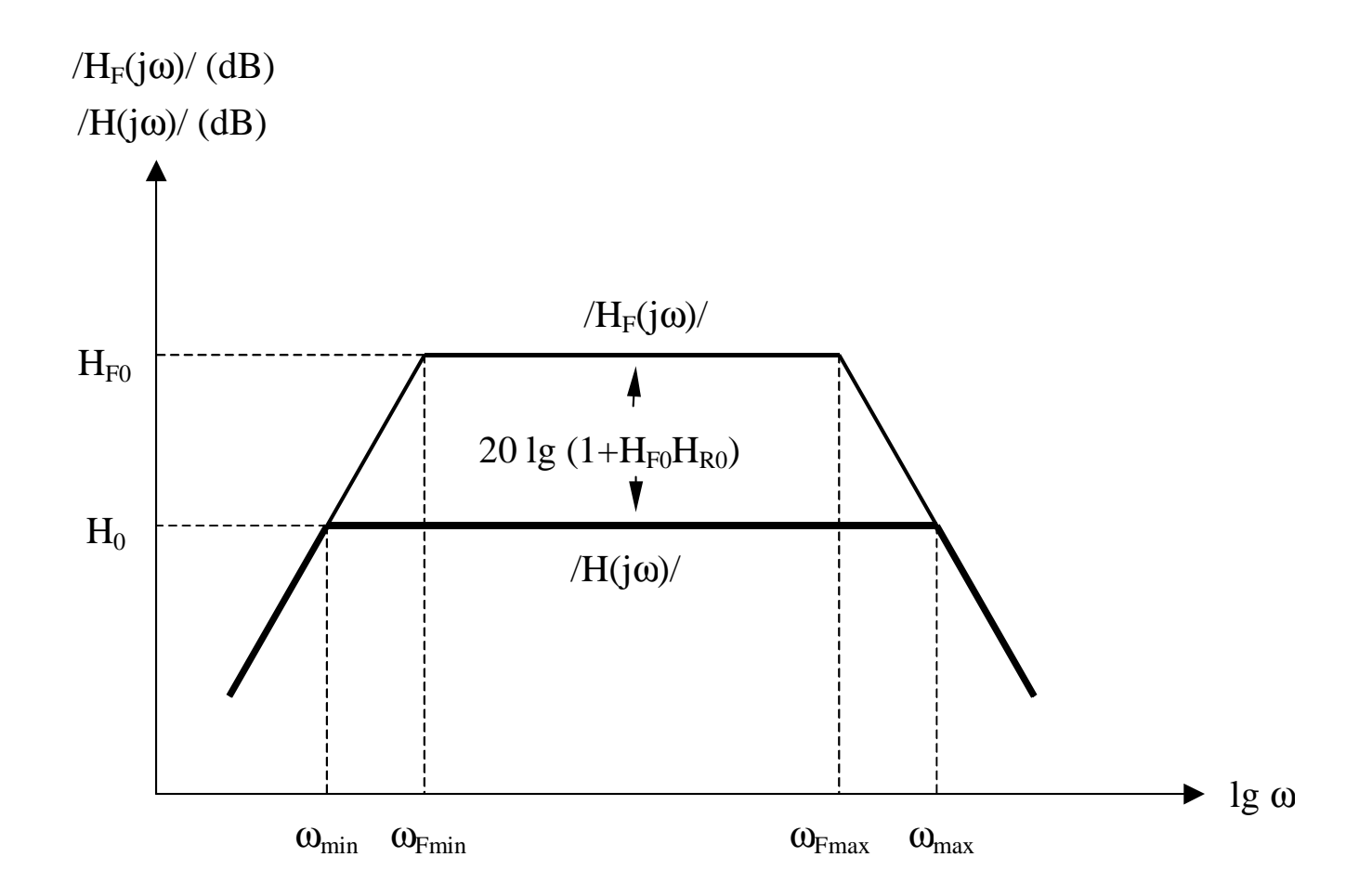

# **6.3.4. L'impact sur des résistances d'entrée-sortie**

**La réaction change des résistances d'entrée-sortie de telle manière que l'amplificateur avec la réaction simule mieux un amplificateur idéal.**

 $R_i$ '=  $R_i(I+T)$  pour des réactions de série

 $R_i$ '=  $R_i (I+T)^{-1}$  pour des réactions parallèles

 $R_o' = R_o(1+T)$  pour des réactions de série

 $R_o$ '=  $R_o (I+T)^{-1}$  pour des réactions parallèles

# **6.4. Stabilité du circuits**

# **6.4.1. Algoritm pour determiner la stabilité d'un circuit**

# **6.4.1. Algoritm pour determiner la stabilité d'un circuit**

- **1. Annulez la tension d'entrée**
- **2. Coupez la boucle de réaction à un point arbitraire**
- **3. Appliquez une tension d'essai à ce point, V**<sub>test</sub>
- **4. Calculez la tension « de retour » au même point,**  $V_{tr}$
- **5. Calculez** le rapport de retour  $T = V_{tr}/V_{test}$
- **6. Représentez les diagrammes Bode pour T**
- **7. Représentez un trait horizontal à –180 o**
	- **A. Si l'horizontal n'intersecte pas le graphique de phase, le circuit est stable**
	- **B. Si l'horizontal intersecte le graphique de phase à un point A, d'A représentez un axe vertical qui intersecte le diagramme de module au point B**
		- **a. si**  $\left(T\right)_{B} > 0$ , le circuit n'est pas stable
		- **b.** si  $/T/_B = 0$ , le circuit est à la limite de stabilité
		- **c. si**  $T /_{B}$  < 0, le circuit est stable. Dans ce cas-ci il est possible **de déterminer la marge de phase: identifiez le point C dans lequel /T/ = 0, représentez un axe vertical de ce point, qui intersectera le diagramme de phase au point D. La marge de phase est** ∆ϕ **= 180 <sup>o</sup> +**  ϕ**(D)**

#### **6.4.2. Example 1**

# **6.4.2. Example 1 Évaluez la stabilité du circuit suivant**

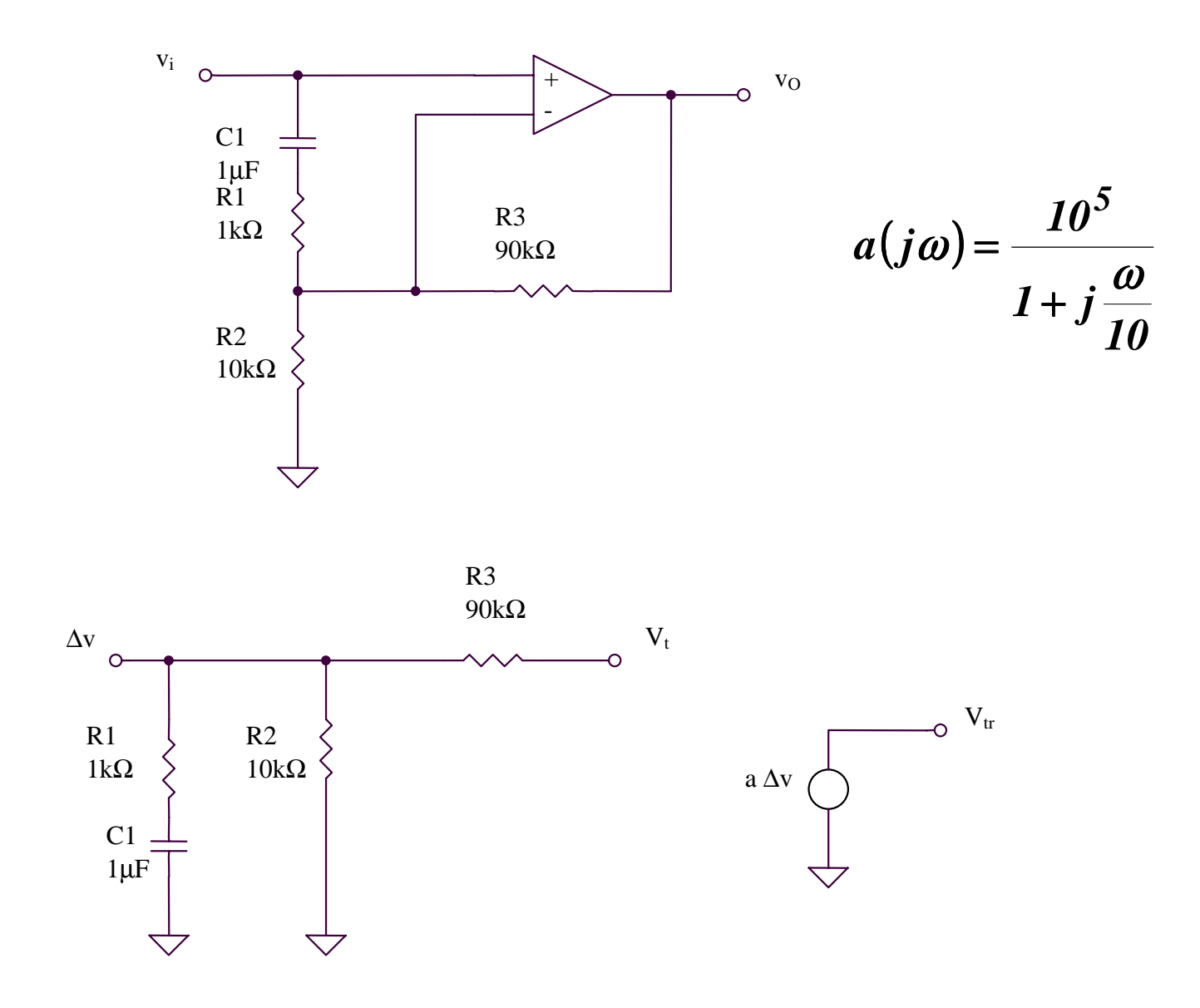

$$
T = \frac{V_{tr}}{V_t} = \frac{a\Delta v}{V_t} = a\frac{R_2}{R_2}/\sqrt{(R_1 + X_{C1})}
$$

$$
T = a \frac{\frac{R_2 (1 + j \omega C_1 R_1)}{1 + j \omega C_1 (R_1 + R_2)}}{\frac{R_2 (1 + j \omega C_1 R_1)}{1 + j \omega C_1 (R_1 + R_2)} + R_3} = a \frac{R_2}{R_2 + R_3} \frac{1 + j \omega C_1 R_1}{1 + j \omega C_1 [R_1 + (R_2 / / R_3)]}
$$
  

$$
T = 10^4 \frac{1 + j \frac{\omega}{10^3}}{\left(1 + j \frac{\omega}{10}\right) \left(1 + j \frac{\omega}{10^2}\right)}
$$

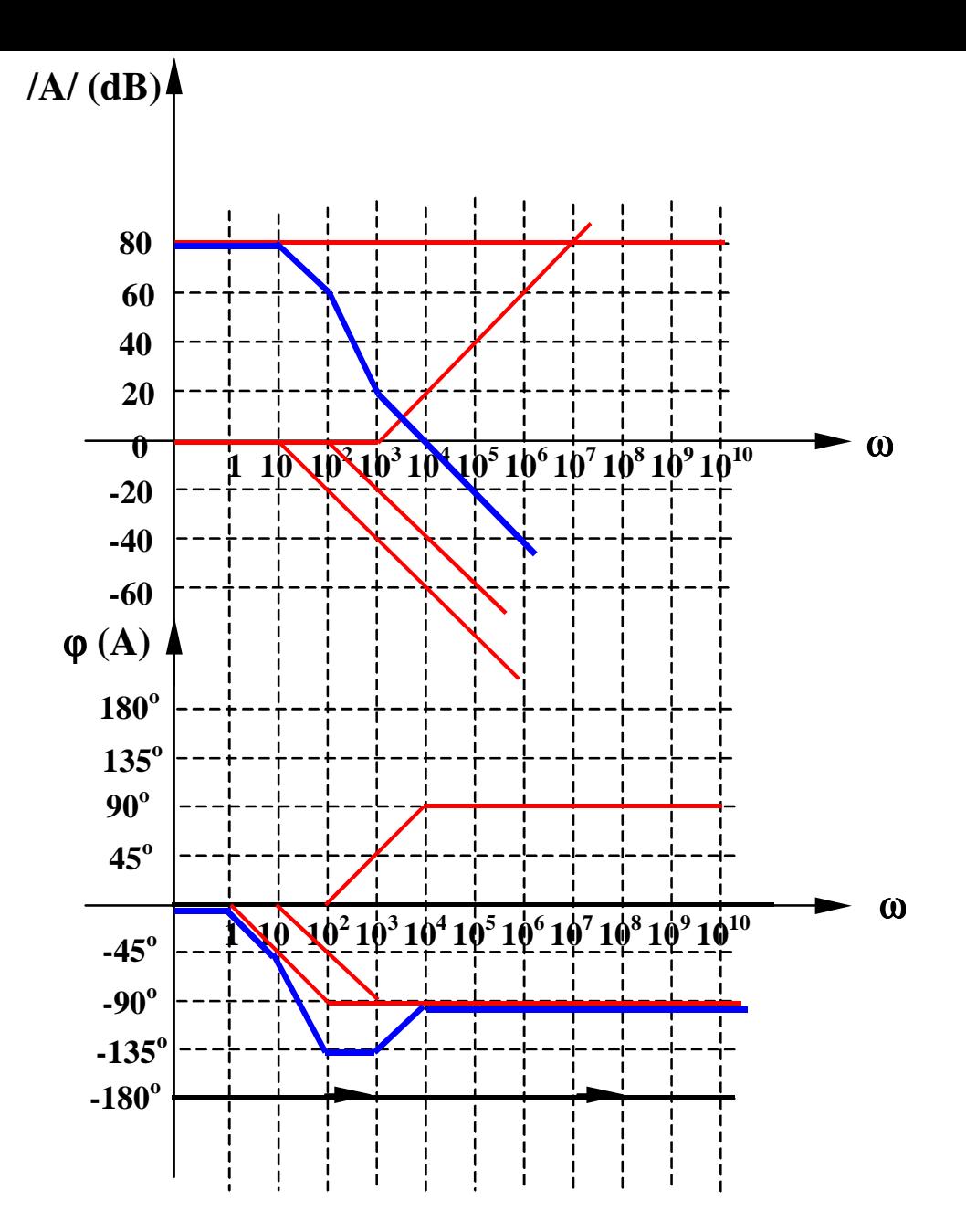

**Le trait horizontal n'intersecte pas le diagramme de phase, ainsi le circuit est stable.** 

# **6.4.3. Example 2**

# **6.4.3. Example 2 Évaluez la stabilité du circuit suivant**

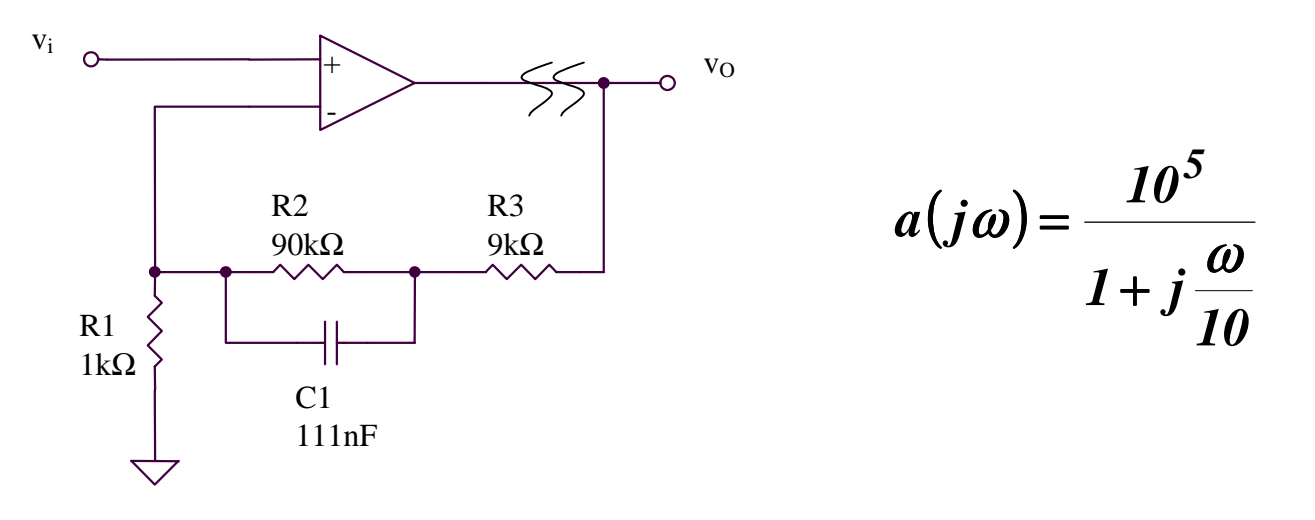

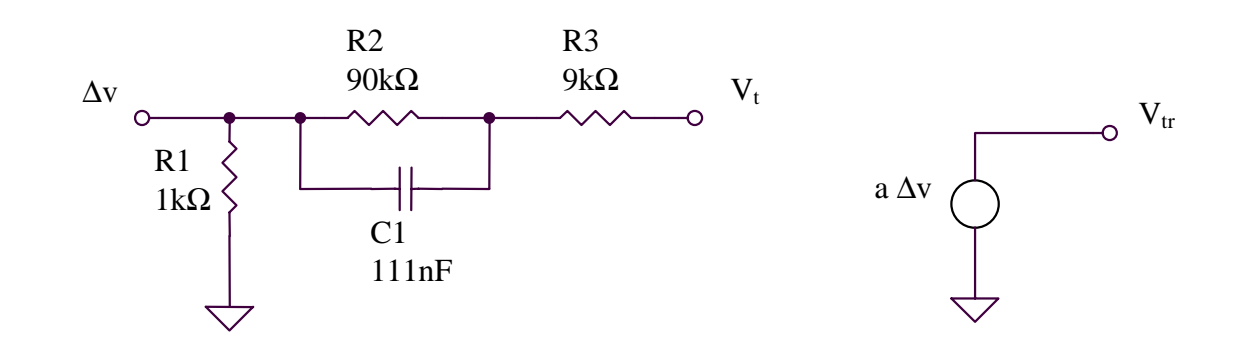

$$
T = \frac{V_{tr}}{V_t} = \frac{a\Delta v}{V_t} = a\frac{R_I}{R_I + R_3 + R_2 \text{ // } X_{C I}}
$$
  
\n
$$
T = a\frac{R_I}{R_I + R_3 + \frac{R_2}{I + j\omega C_I R_2}} = a\frac{R_I}{R_I + R_2 + R_3} \frac{I + j\omega C_I R_2}{I + j\omega C_I [R_2 \text{ // } (R_I + R_3)]}
$$
  
\n
$$
T = I0^3 \frac{I + j\frac{\omega}{I0^2}}{\left(I + j\frac{\omega}{I0}\right)\left(I + j\frac{\omega}{I0^3}\right)}
$$

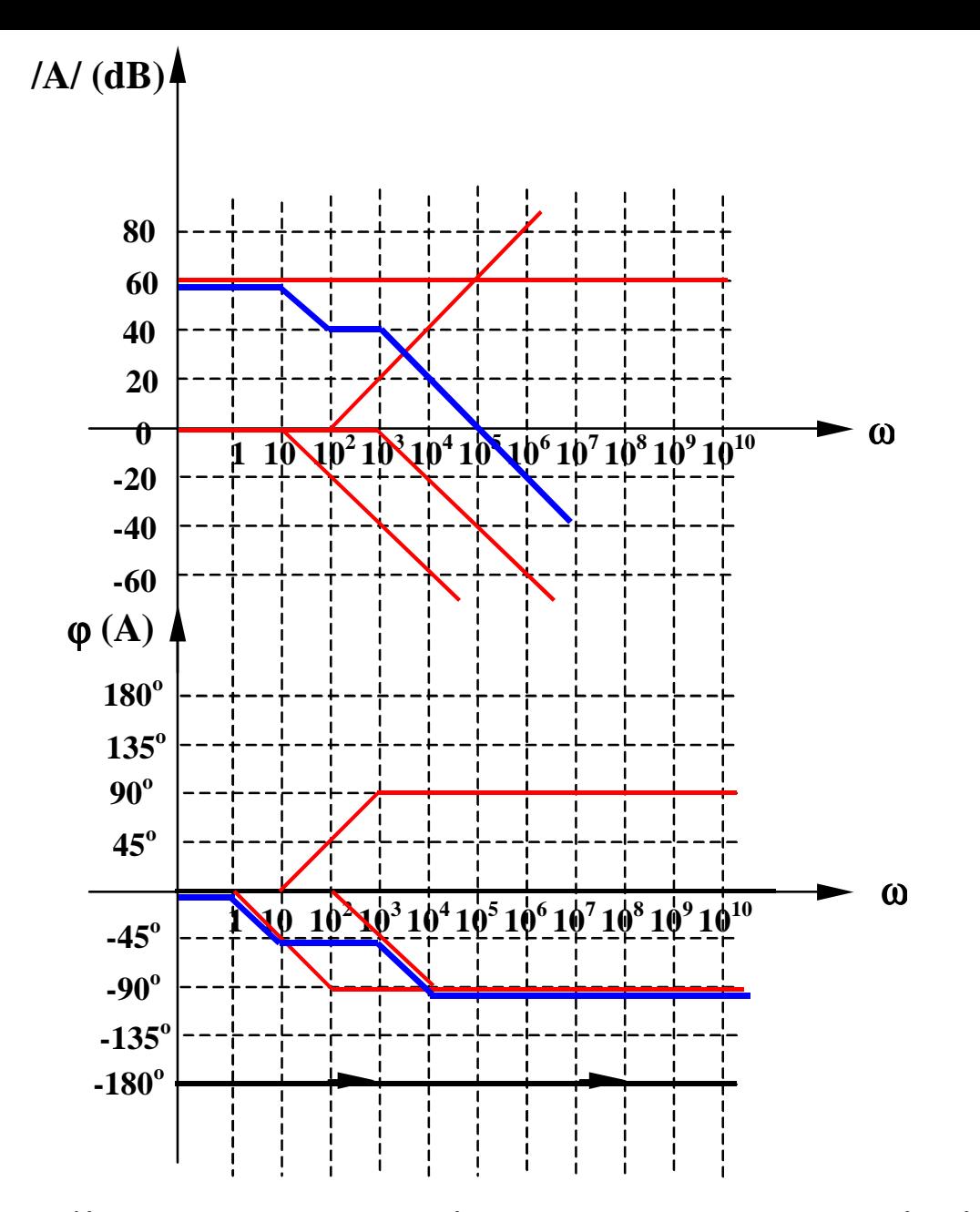

**Le trait horizontal n'intersecte pas le diagramme de phase, ainsi le circuit est stable.**

#### **6.4.4. Exemple 3**

# **6.4.4. Exemple 3 Évaluez la stabilité du circuit suivant**

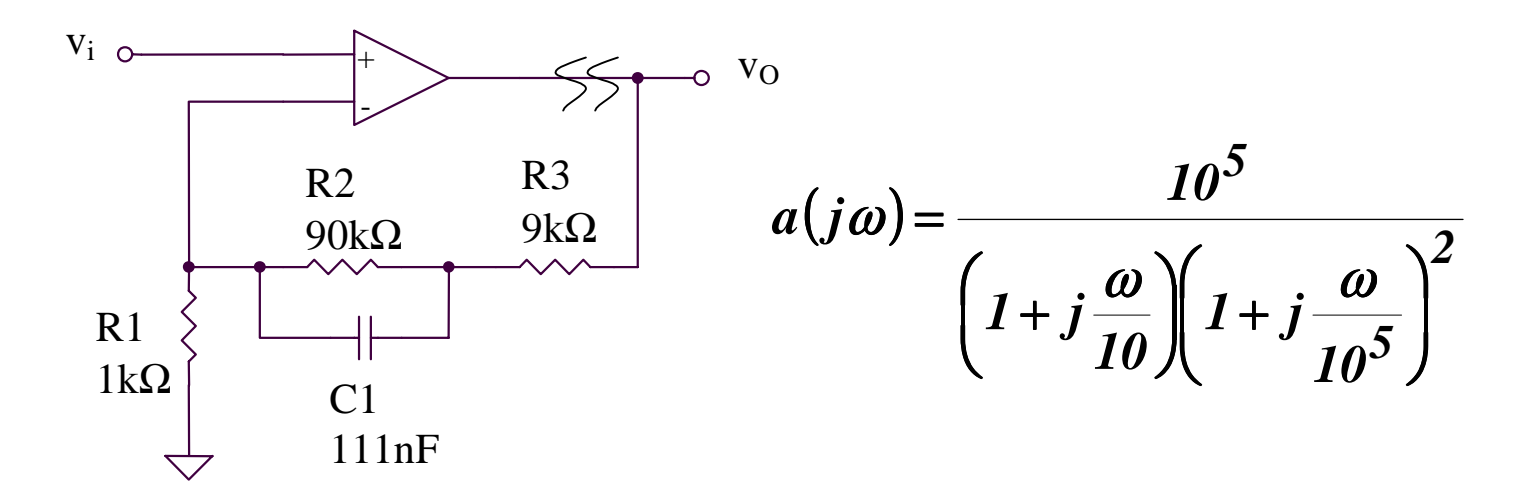

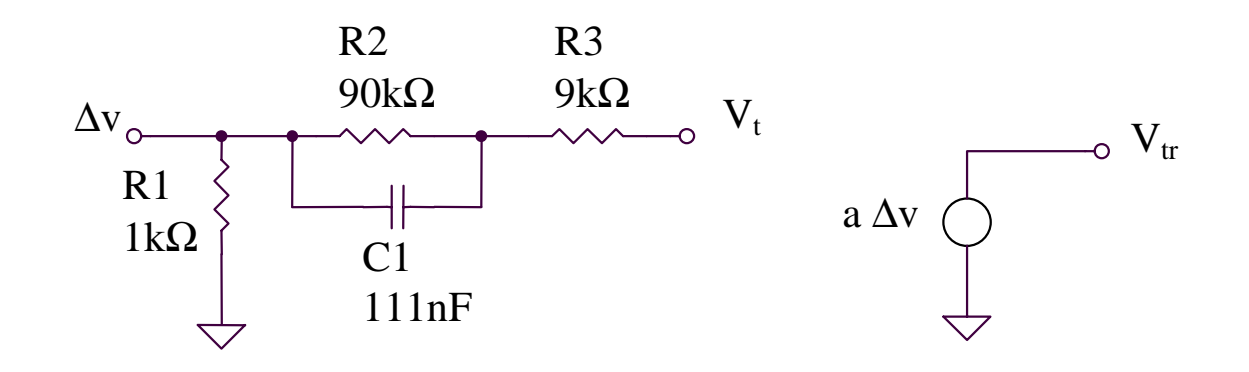

$$
T = \frac{V_{tr}}{V_t} = \frac{a\Delta v}{V_t} = a\frac{R_I}{R_I + R_3 + R_2 \text{ // } X_{C I}}
$$

$$
T = a \frac{R_1}{R_1 + R_3 + \frac{R_2}{1 + j\omega C_1 R_2}} = a \frac{R_1}{R_1 + R_2 + R_3} \frac{1 + j\omega C_1 R_2}{1 + j\omega C_1 [R_2 / / (R_1 + R_3)]}
$$
  

$$
T = 10^3 \frac{1 + j\frac{\omega}{10^2}}{\left(1 + j\frac{\omega}{10}\right)\left(1 + j\frac{\omega}{10^3}\right)\left(1 + j\frac{\omega}{10^5}\right)^2}
$$

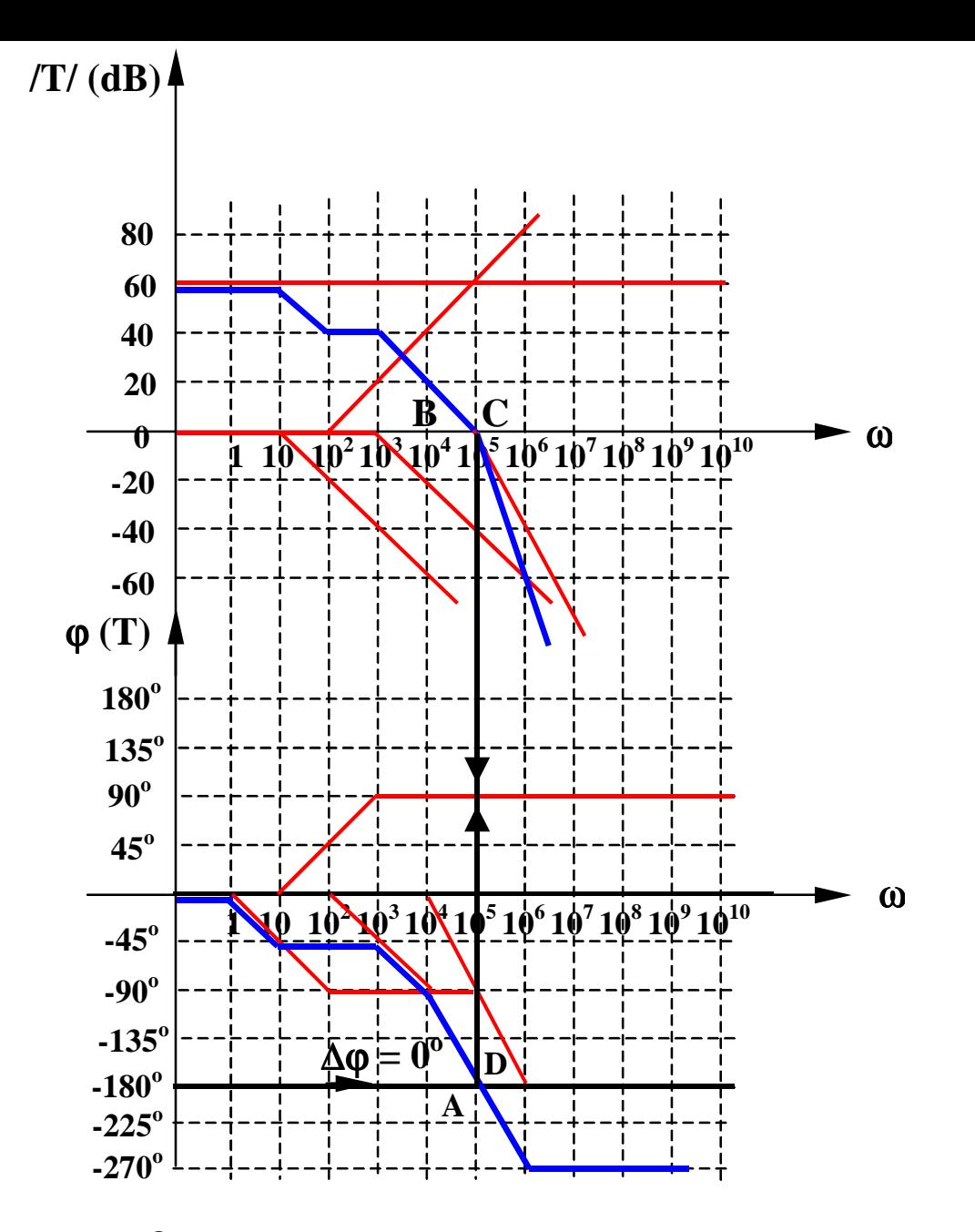

Le trait horizontal  $-180^{\circ}$  intersecte le diagramme de phase dans point A,  $/T_B$ / = 0, **donc** le circuit est a la limit de stabilite  $(\Delta \varphi = 0)$ .